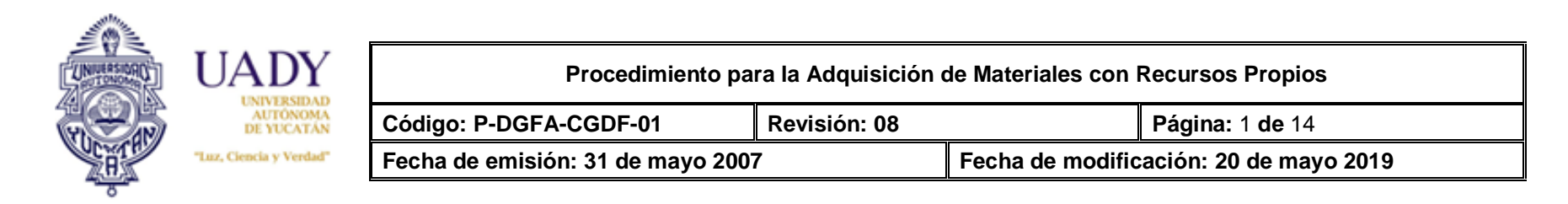

### **1. OBJETIVO**

Adquirir los Materiales de Recursos Propios que requieran las Dependencias de la UADY.

#### **2. ALCANCE**

Aplica para todas las Dependencias de la UADYde Adquisiciones.

#### **3. GLOSARIO**

#### **3.1 SIGLAS**

**CGDF: Coordinación General de Desarrollo Financiero.**

**DAP: Departamento de Adquisiciones y Patrimonio**

**SII: Sistema Institucional de Información.**

**SGC: Sistema de Gestión de la Calidad.**

**UADY: Universidad Autónoma de Yucatán.**

#### **3.2 DEFINICIONES**

**Adjudicación.- Proceso a través del cual los diversos artículos cotizados por el proveedor se le asignan por menor precio. Este proceso es automatizado a través del Subsistema de Adquisiciones.**

**Artículo.- Término para referirse a los materiales necesarios para el desempeño de las actividades cotidianas de las Dependencias.** 

**Materiales.- Se refiere a aquellos insumos y consumibles que son indispensables para el adecuado desempeño de las actividades cotidianas de las Dependencias. Pueden ser de cómputo, oficina, limpieza, eléctrico, de protección y seguridad, etc., incluidos en el catálogo del Subsistema de Adquisiciones.** 

**Dependencia.- Escuelas, Facultades, Centros de Investigación, Direcciones Generales o cualquier otra entidad perteneciente a la Universidad Autónoma de Yucatán.**

**Pedido: Es el documento que muestra la relación de artículos o materiales adjudicados a un proveedor y que serán surtidos a la Dependencia.**

**Precio estimado: Es un precio de referencia que tiene cada artículo del catálogo al iniciar el proceso de compra y que son los que se muestran y comprometen al momento de generar la requisición de la Dependencia.**

**Proveedor.- Persona física o moral, dedicada al comercio de materiales, dada de alta en el padrón de proveedores de la UADY y a quien se le adjudican los pedidos generados a través del Subsistema de Adquisiciones.**

**Presupuesto General.- Se refiere a las fuentes de financiamiento: Ingresos por Servicios Institucionales, Ingresos Académicos e Ingresos Institucionales.**

**Requisicíón.- Es el documento que muestra la relación de artículos solicitados por la Dependencia en un proceso de compra y que serán cotizados por los proveedores.**

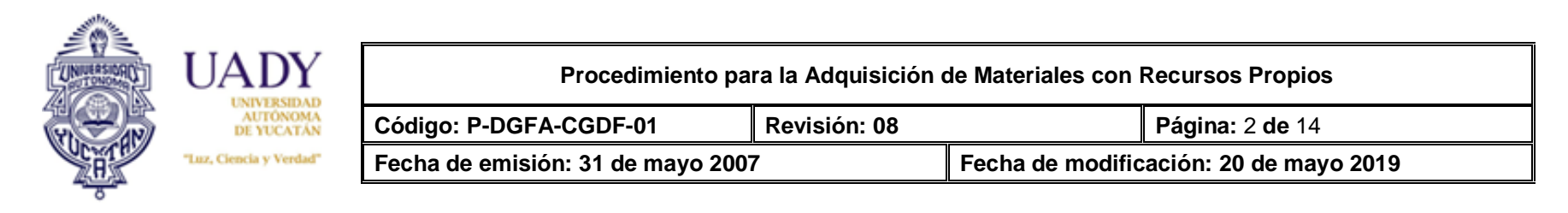

**Recursos Propios.- Término que hace referencia a las fuentes de financiamiento: Ingresos Propios, Ingresos por Servicios Institucionales, Ingresos Académicos e Ingresos Institucionales.**

**Ingresos y Egresos Dependencia.- También conocida como Ingresos Propios, son los recursos que generan las Dependencias por la prestación de servicios o venta de productos afines a sus áreas académicas y los que obtengan por cualquier otro concepto. Corresponde al Fondo de Operación Genérico.**

### **4. POLÍTICAS**

- **1. Las Dependencias de la UADY, deberán de efectuar sus adquisiciones de Materiales con Recursos Propios a través del Subsistema de Adquisiciones, de acuerdo al Catálogo del mismo.**
- **2. Todas las dependencias deberán integrar y mantener actualizado, un archivo que contenga la siguiente documentación para soportar los pedidos:** 
	- **a) Original de la requisición firmadas por el Secretario Administrativo o Coordinador.**
	- **b) Copia del pedido con fecha, nombre y firma de quien recibe y sello de la Dependencia.**
	- **c) Copia del reporte de Egresos del pedido correspondiente.**
- **3. Una vez elaborada la requisición el monto total estimado queda comprometido.**
- **4. El subsistema no permitirá realizar la requisición si el objeto de gasto requerido no cuenta con saldo suficiente, por lo que deberá solicitar la transferencia al Departamento de Presupuestos o área correspondiente.**
- **5. En la medida de lo posible los artículos solicitados deben apegarse al Programa Integrador de Responsabilidad Social Universitaria (RSU).**
- **6. En el caso de tóners y cartuchos de la marca HP, en apoyo al programa integrador RSU, se procurará como primera opción considerar los del tipo contractual y originales, por ser menor su impacto al medio ambiente y su fácil reciclaje, generando menos residuos.**
- **7. Todos los cartuchos y tóners HP deben reciclarse. La UADY está inscrita en el programa de Devolución y reciclaje HP Planet Partners.**
- **8. Los proveedores evaluarán el procedimiento en el mes de noviembre o diciembre (de acuerdo a la última compra calendarizada). Dicha evaluación la enviará el DAP a todos los proveedores del Padrón.**

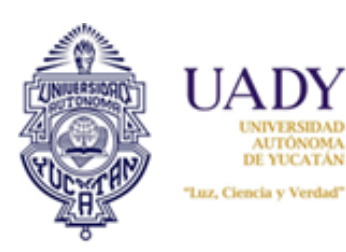

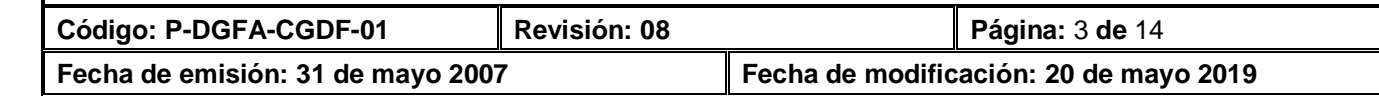

# **5. DESCRIPCIÓN DEL PROCEDIMIENTO**

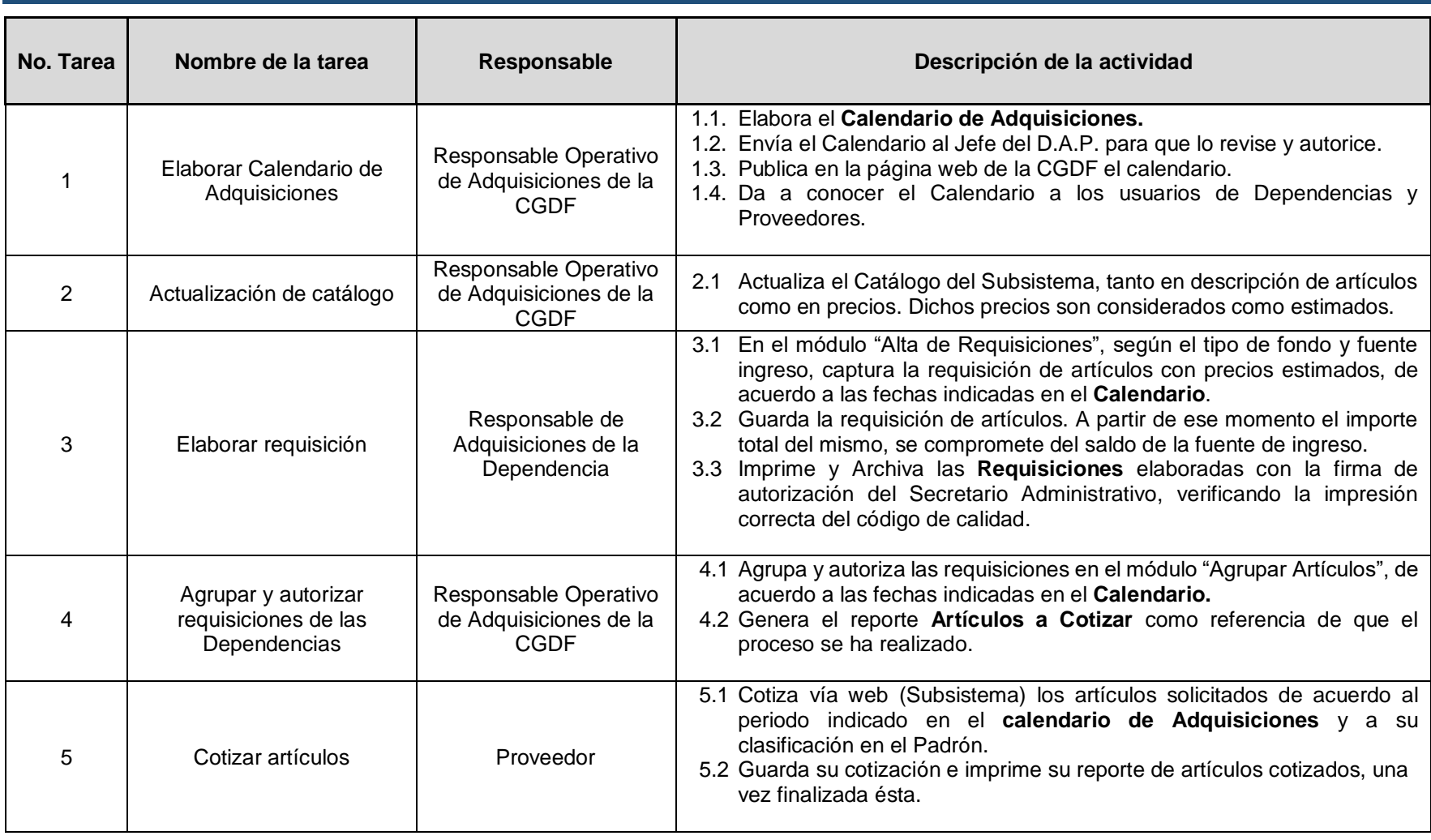

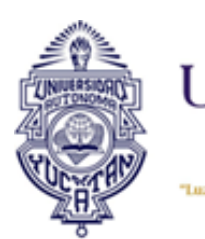

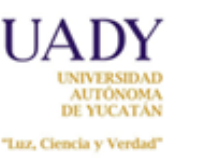

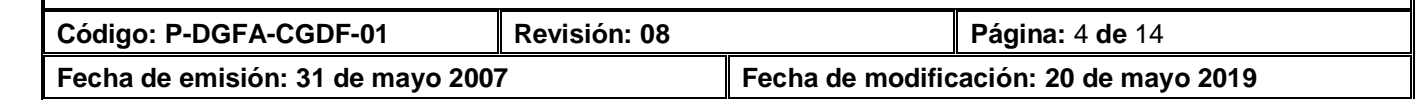

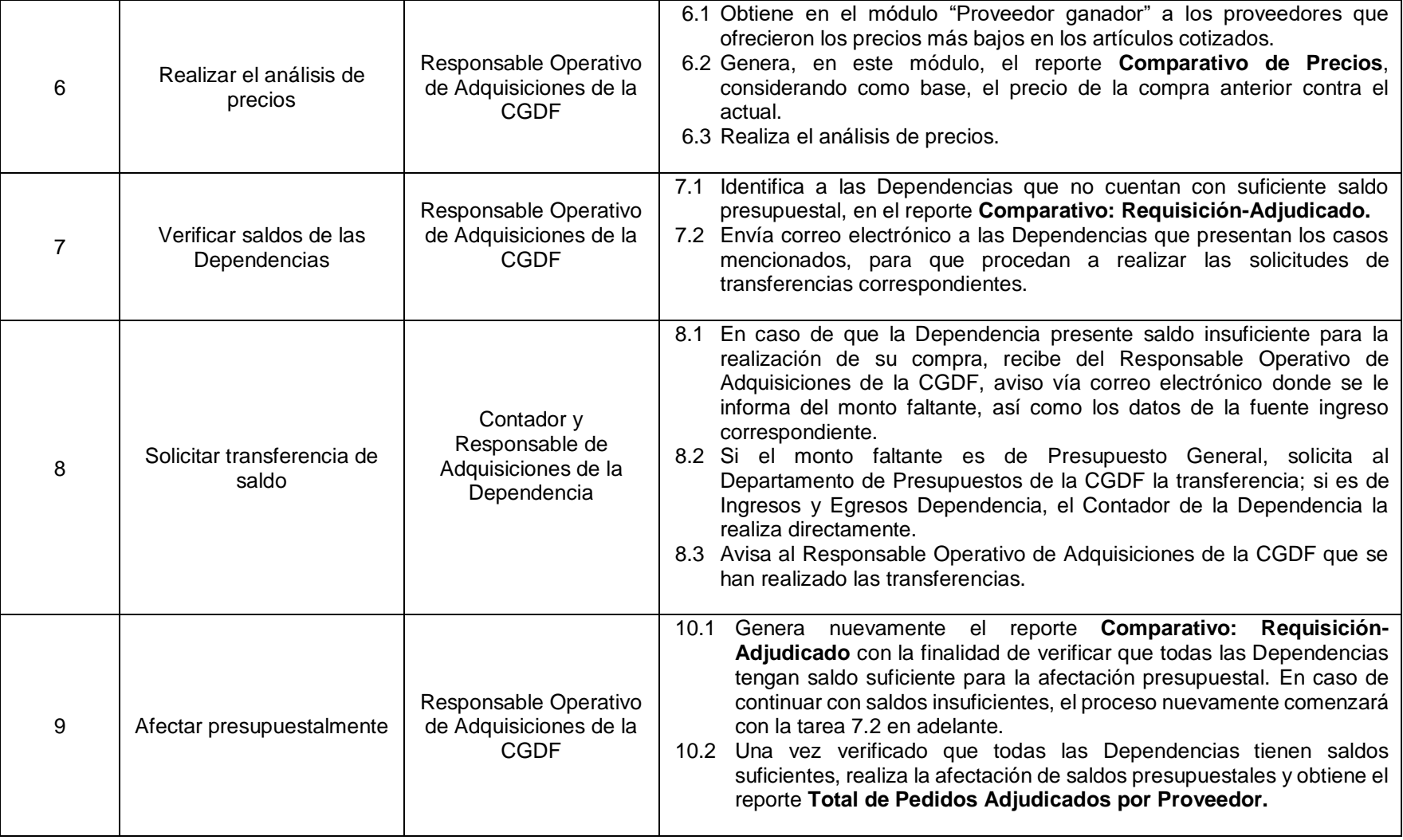

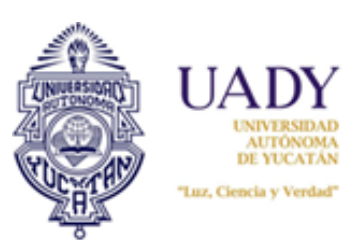

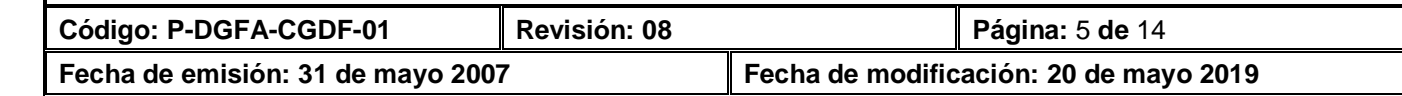

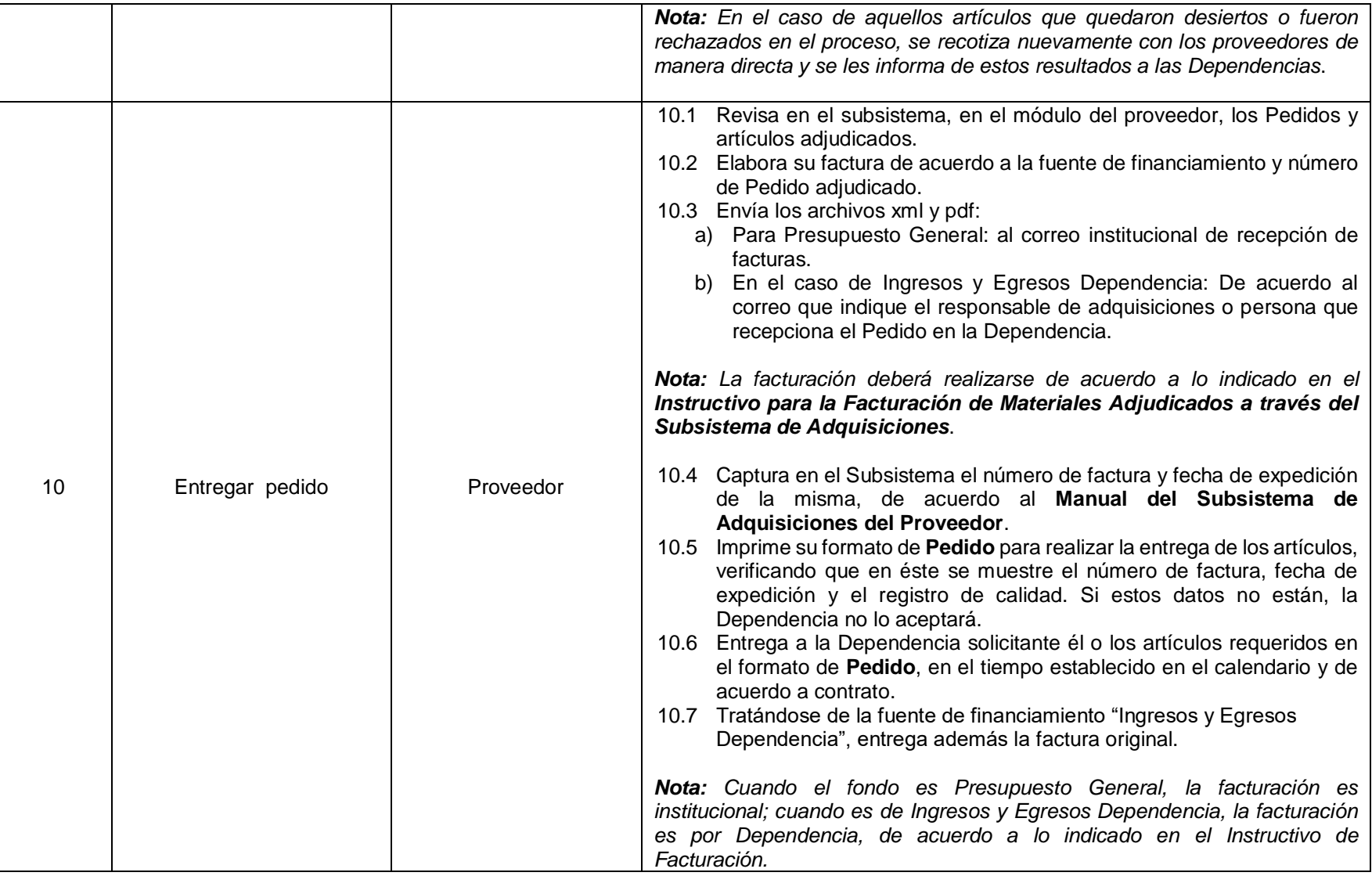

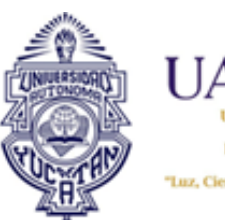

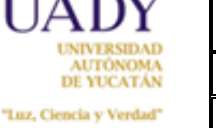

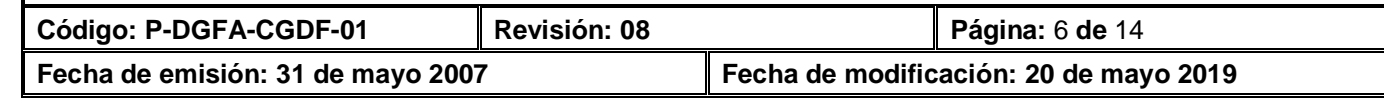

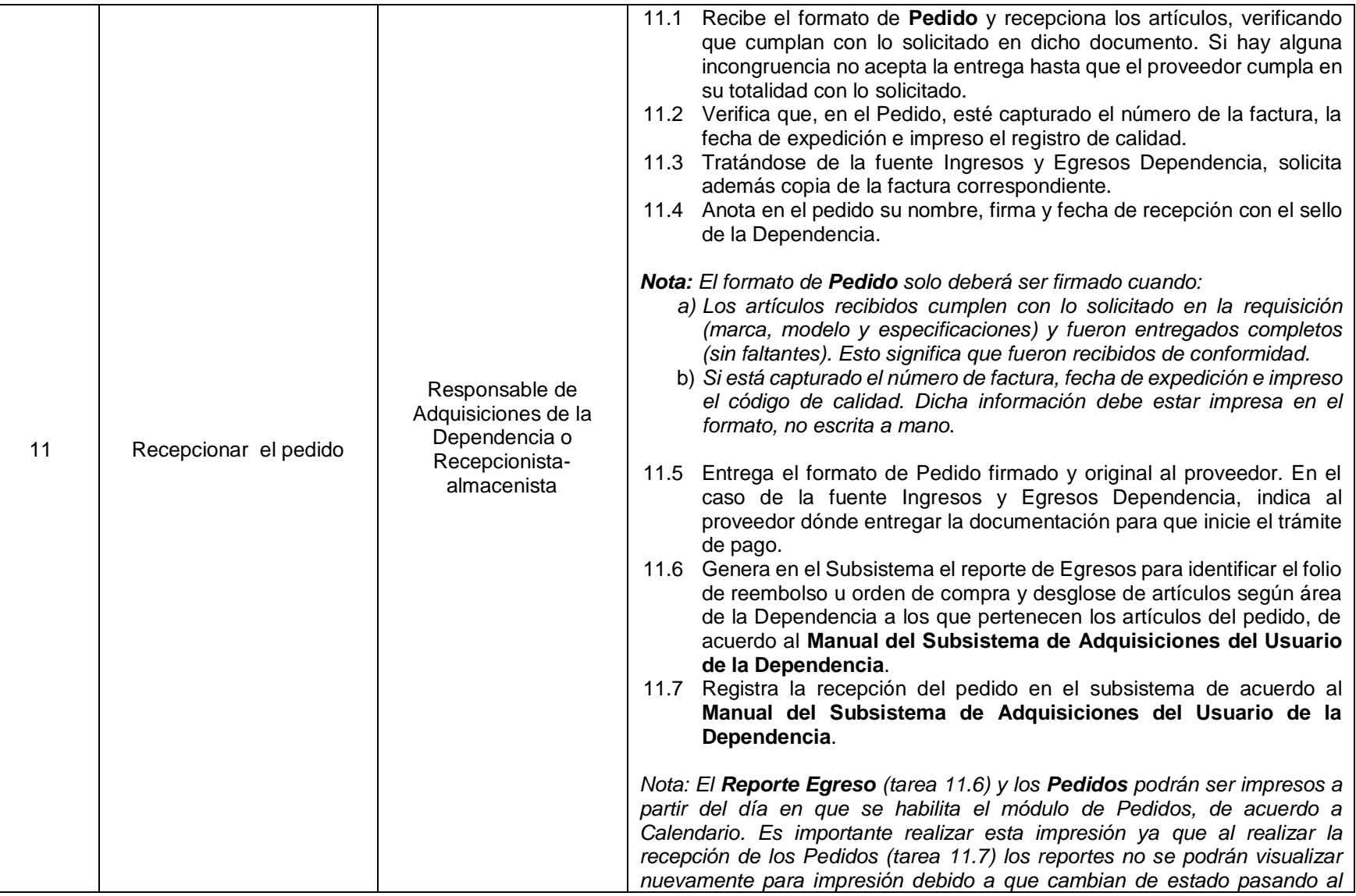

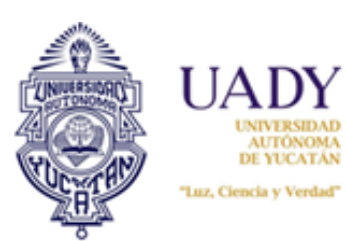

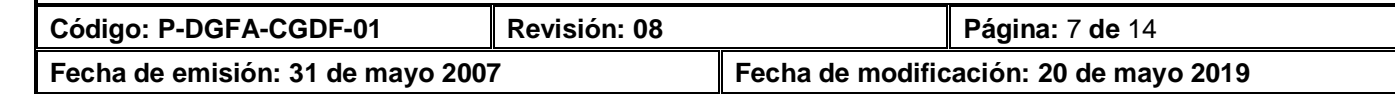

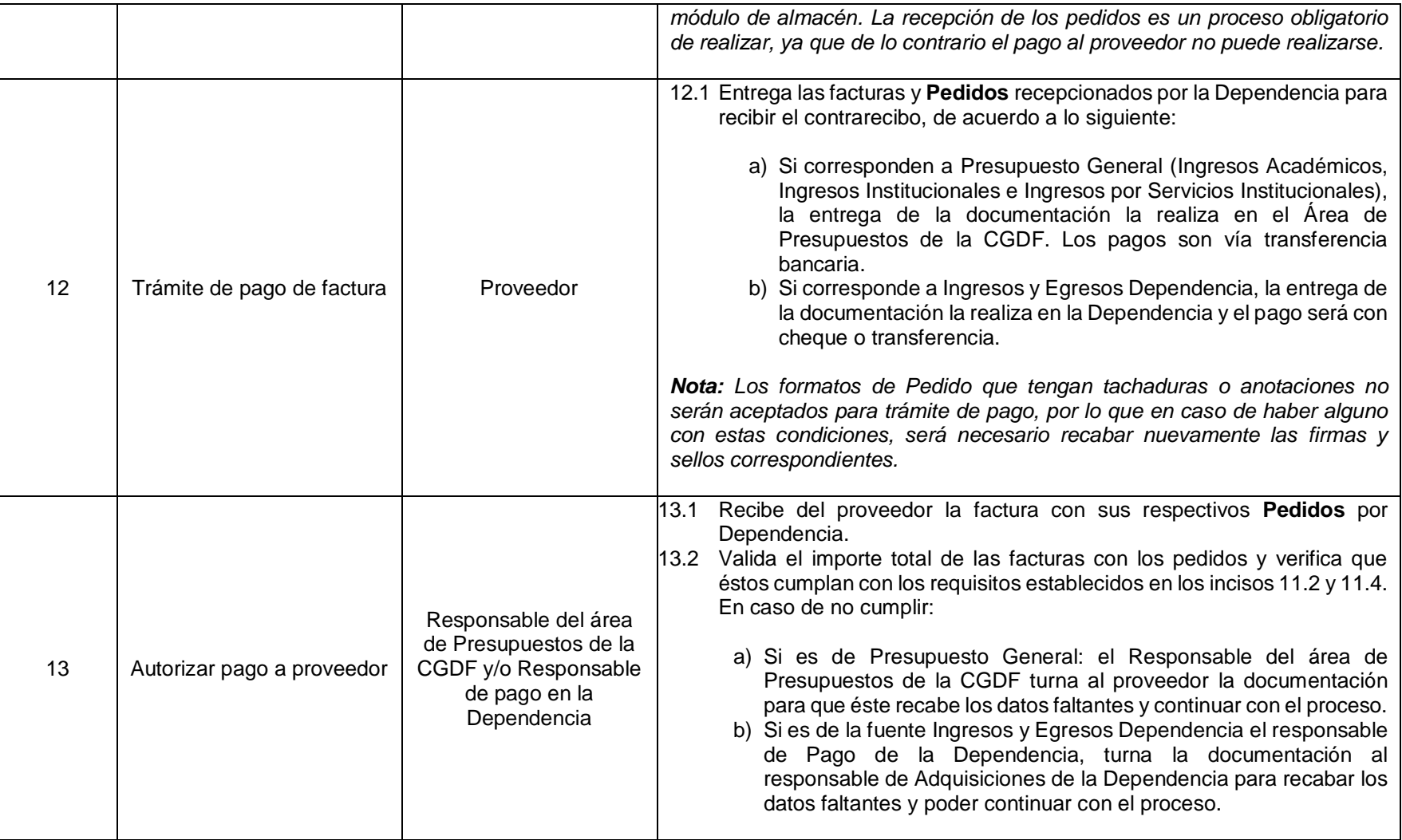

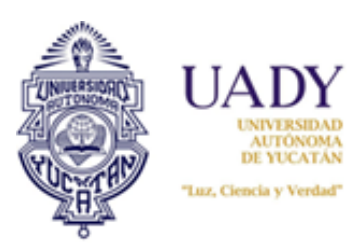

man

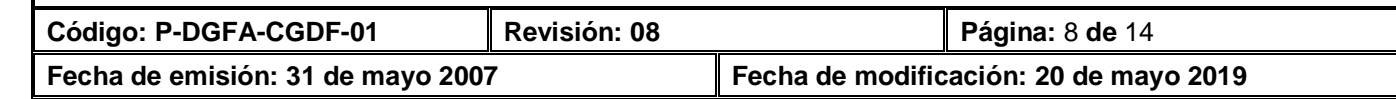

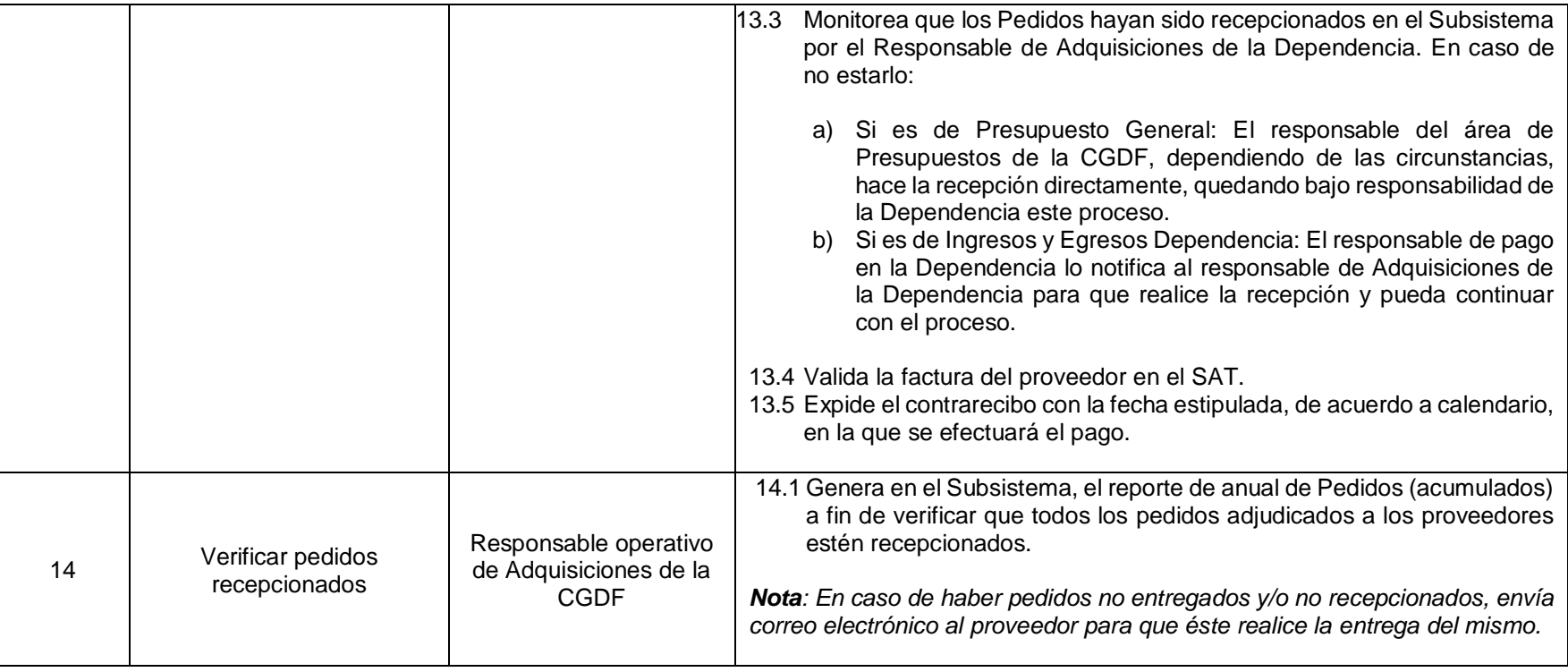

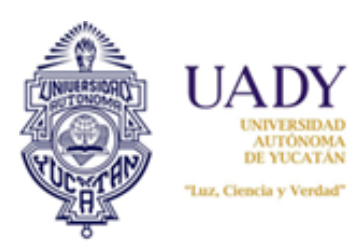

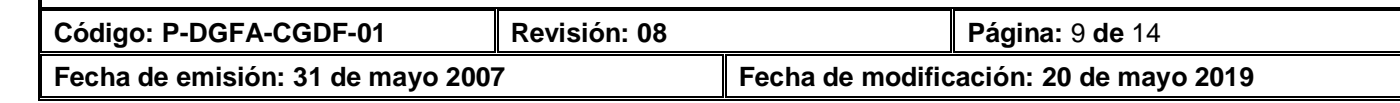

## **6. CONTROL DE REGISTROS**

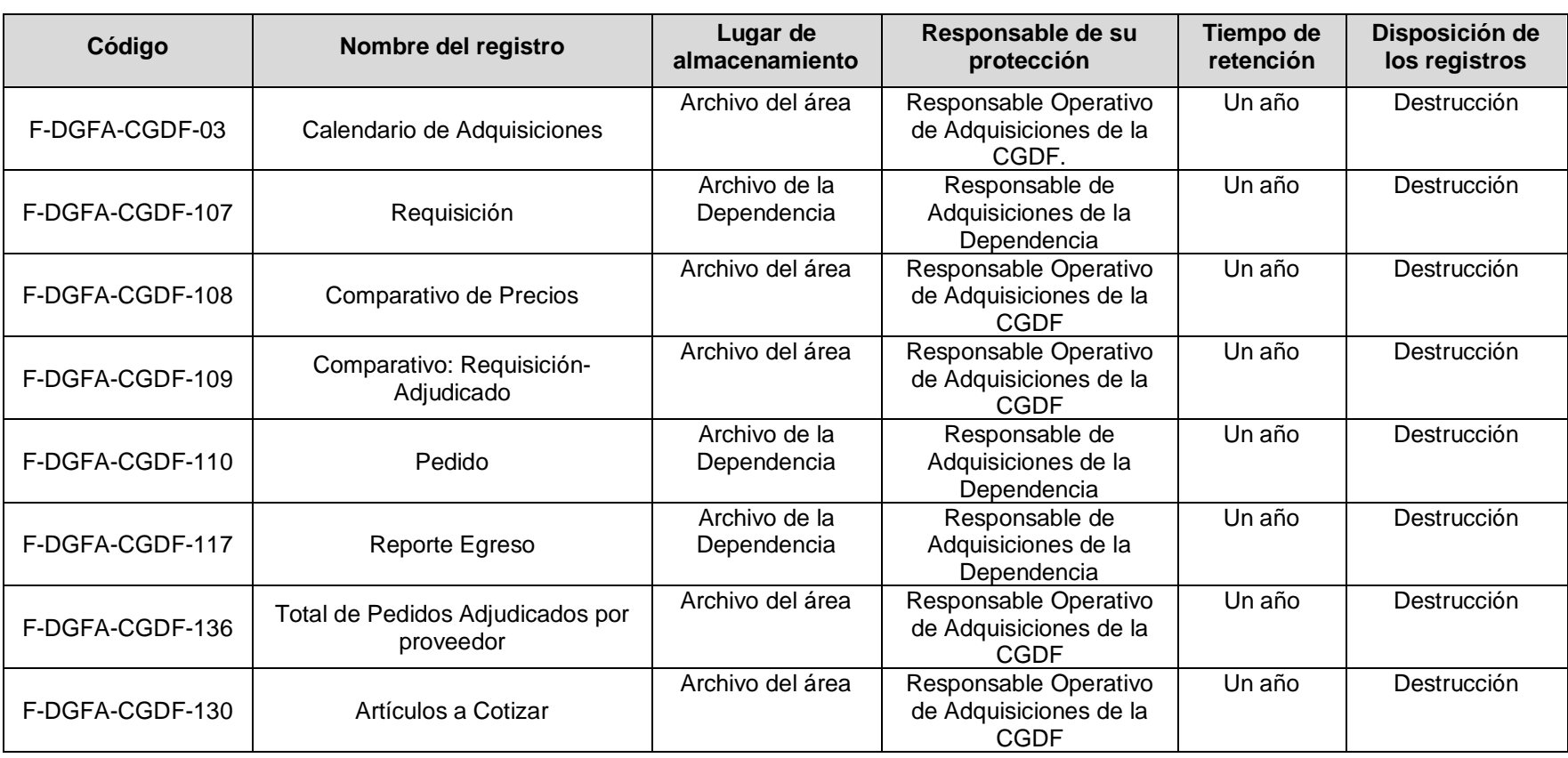

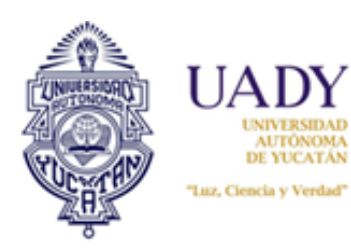

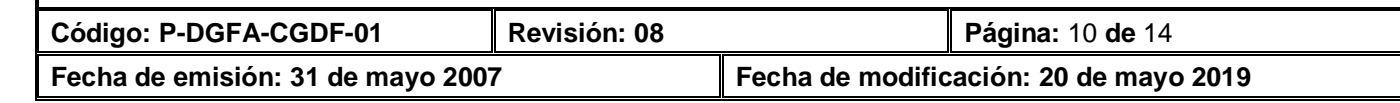

# **7. ENFOQUE A PROCESOS**

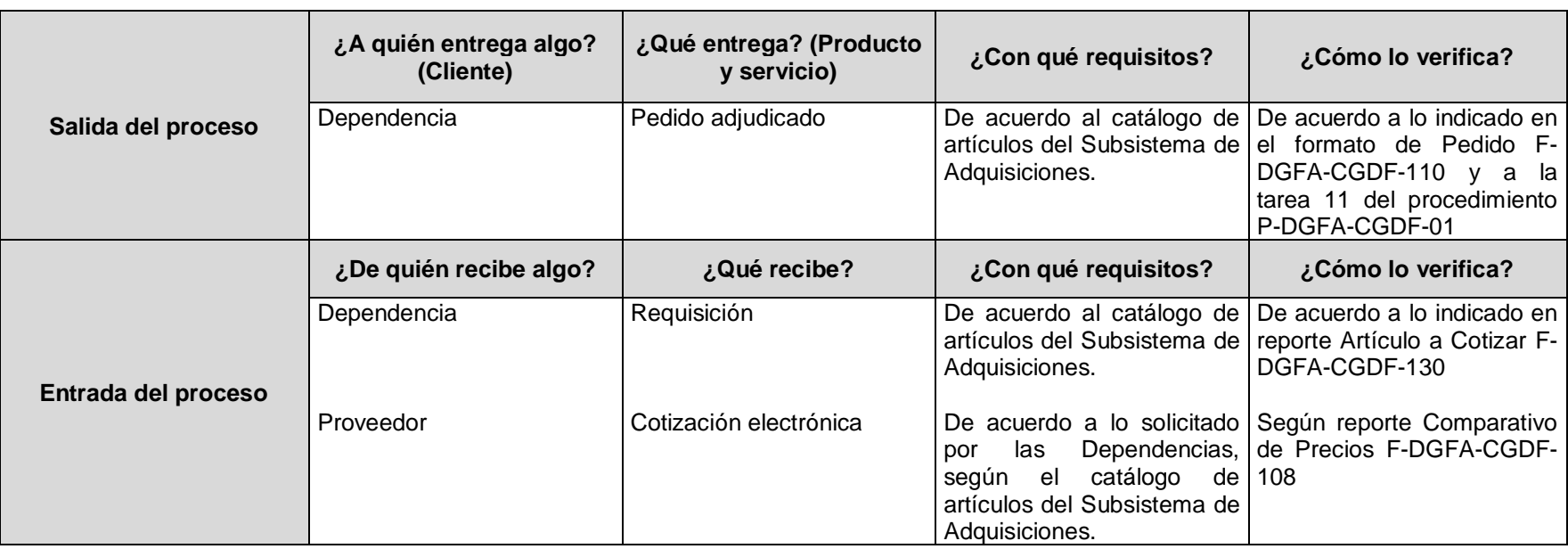

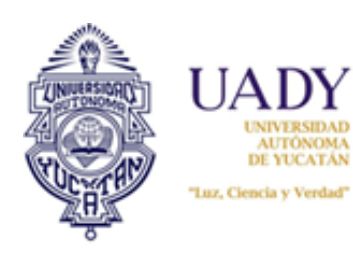

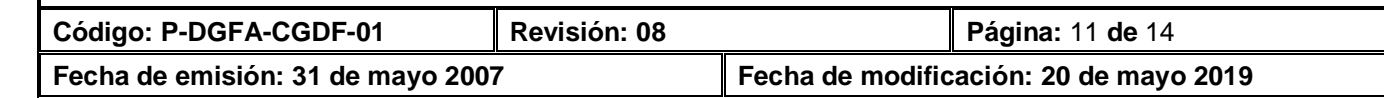

# **8. CONTROL DE REVISIONES**

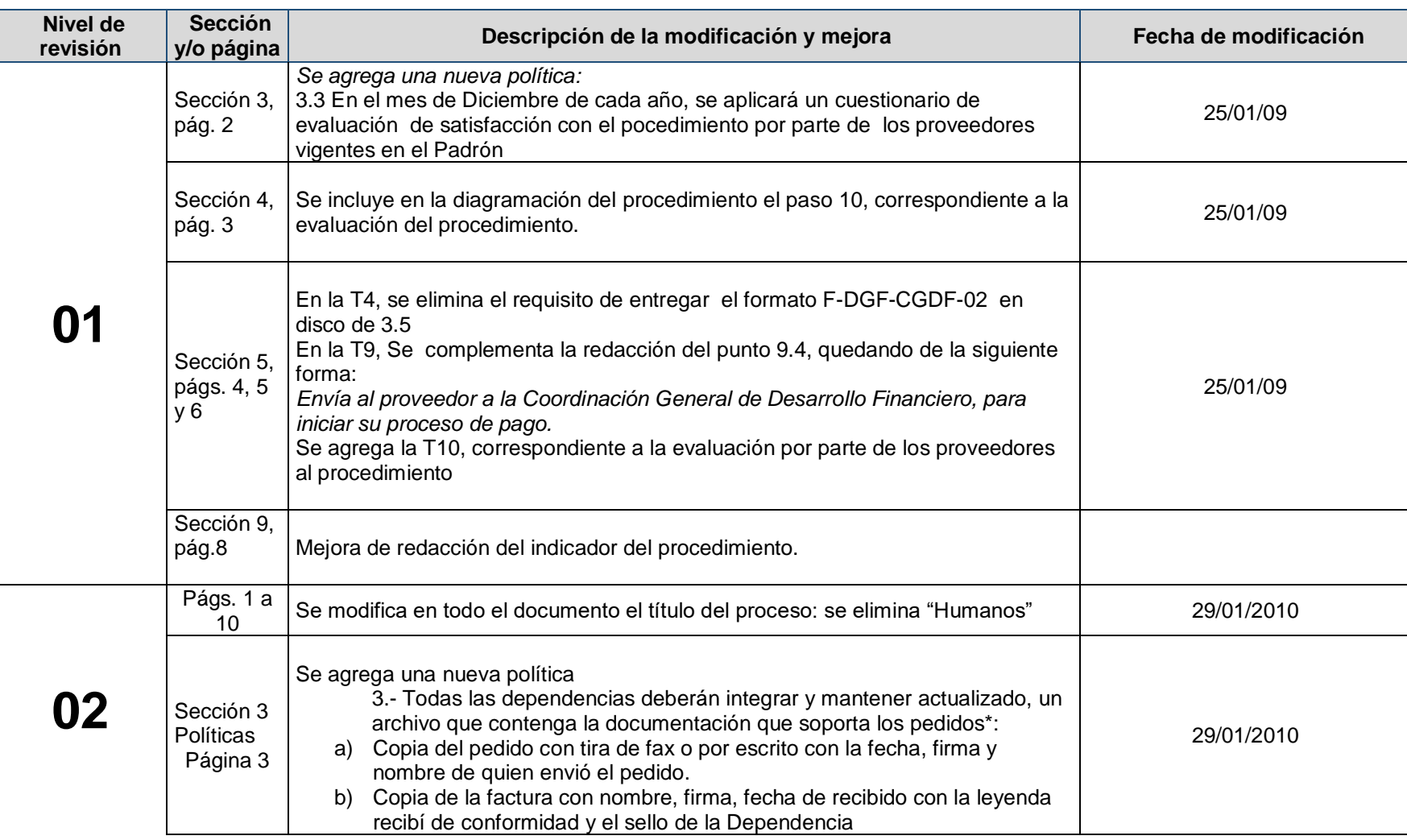

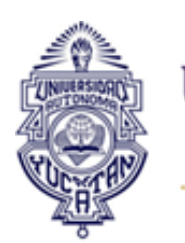

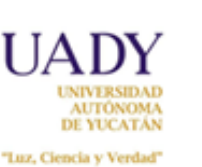

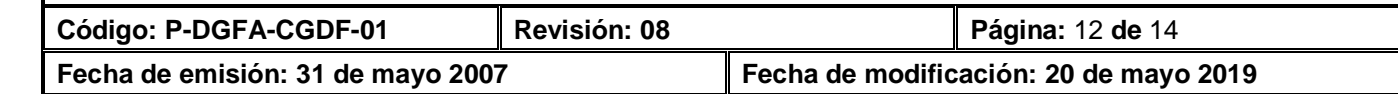

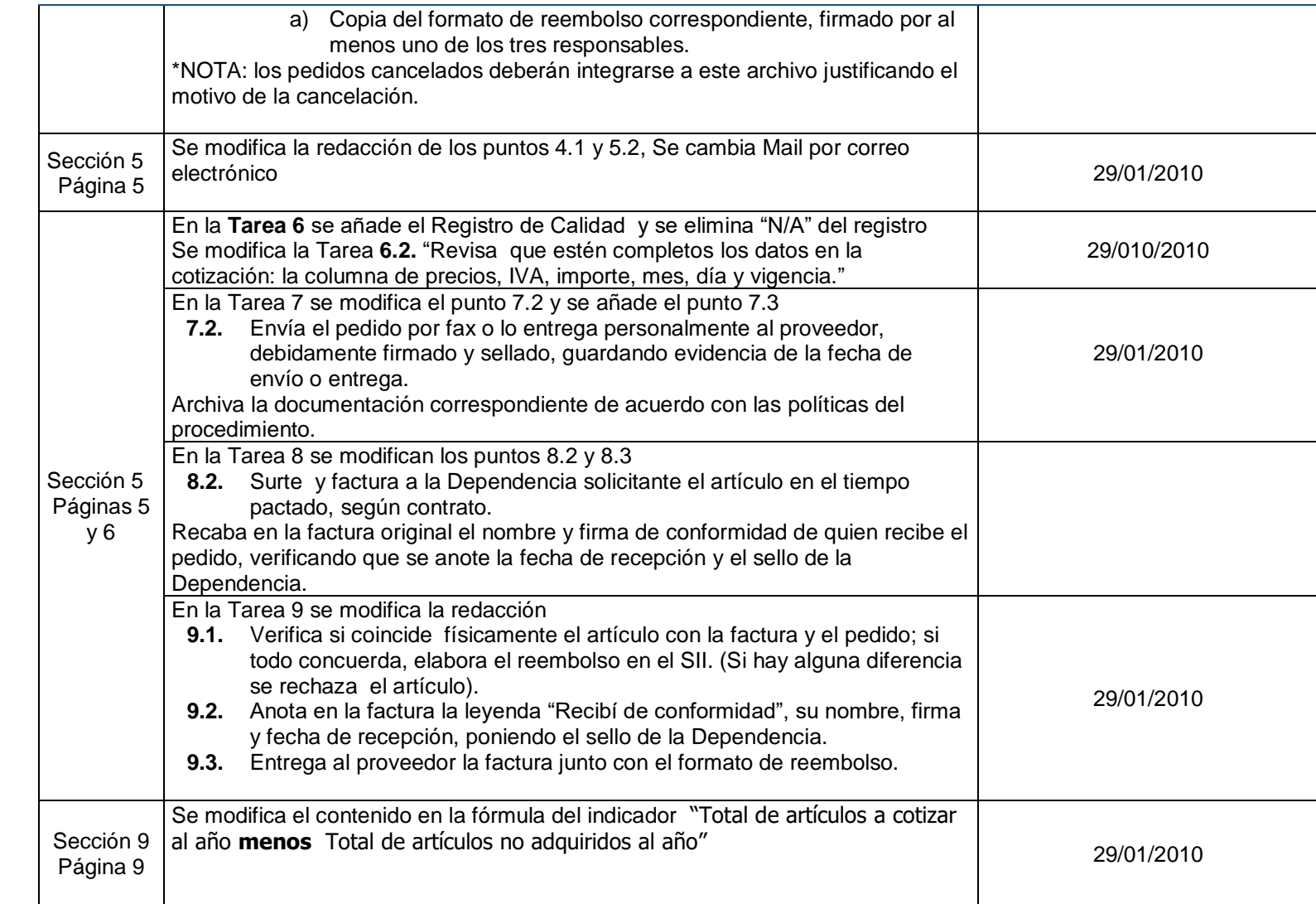

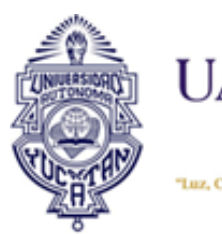

**NIVERSIDAD** AUTÓNOMA<br>DE YUCATÁN "Luz, Ciencia y Verdad"

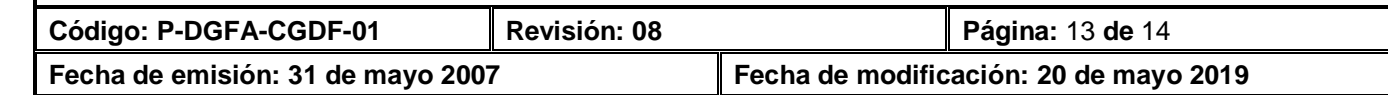

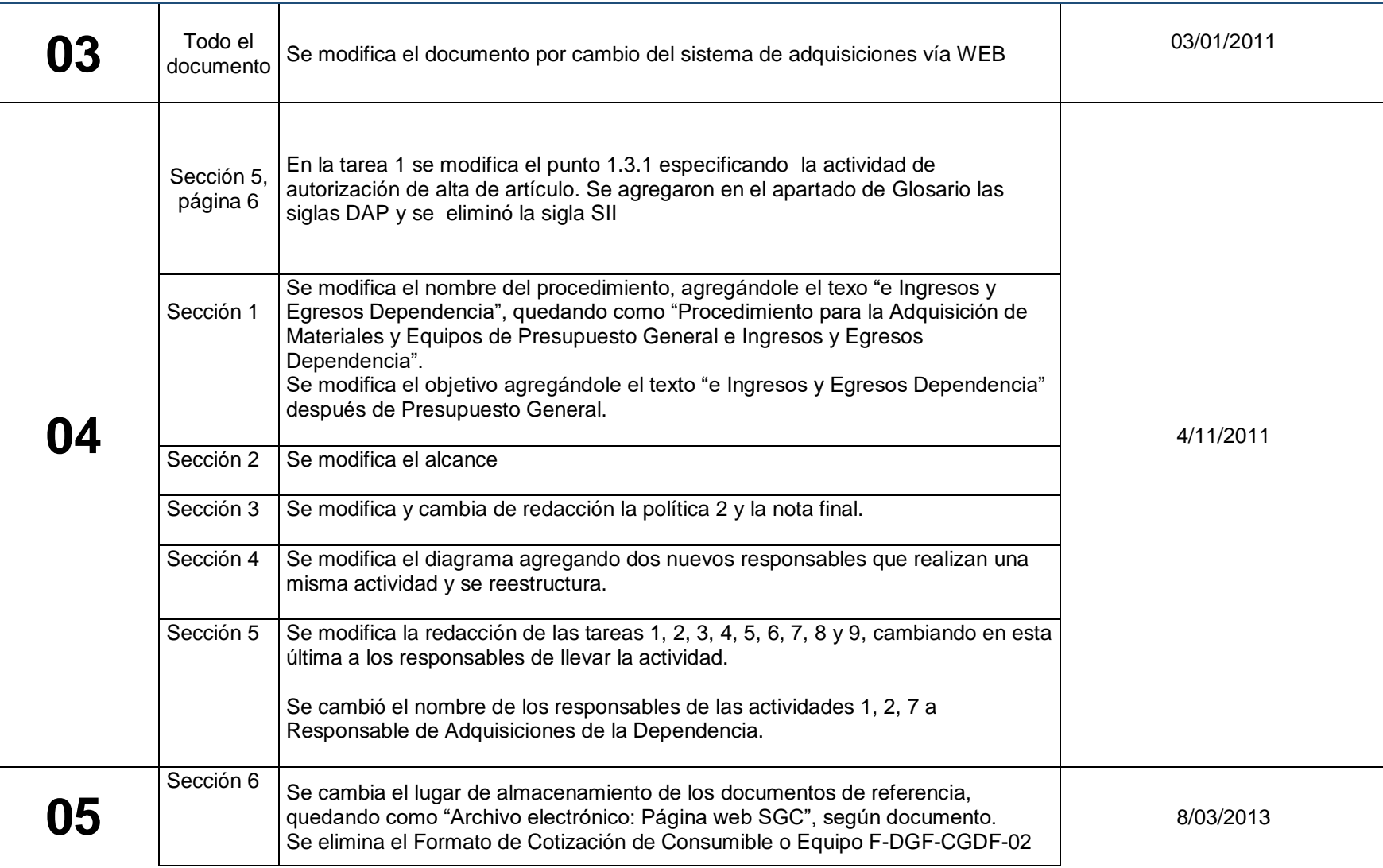

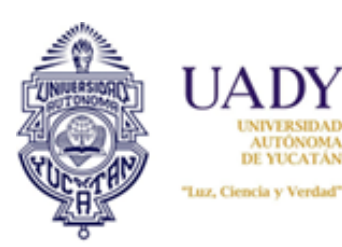

ALITONOMA DE YUCATÁN **Procedimiento para la Adquisición de Materiales con Recursos Propios**

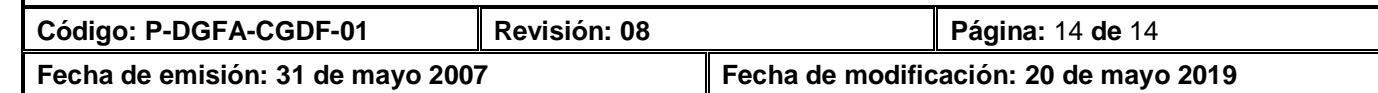

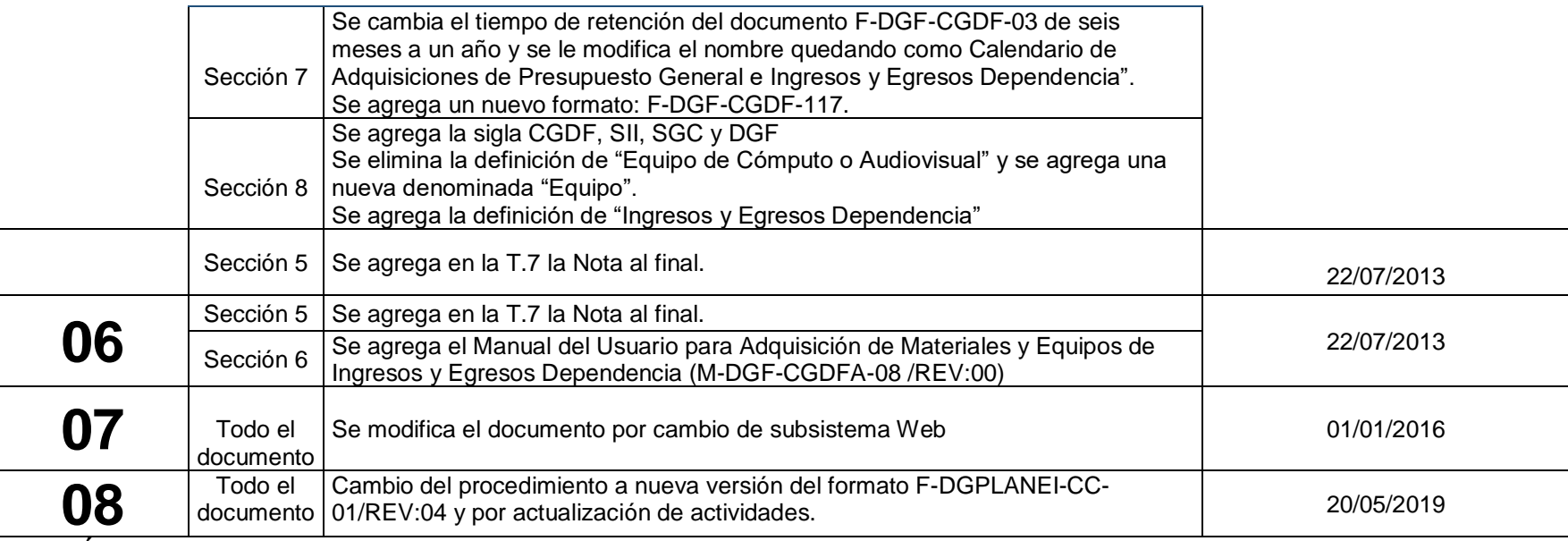

**Nota: Ésta sección será utilizada a partir de la primera modificación a este documento. La revisión 00, se mantendrá en blanco.**

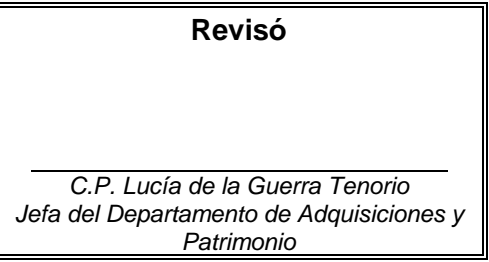

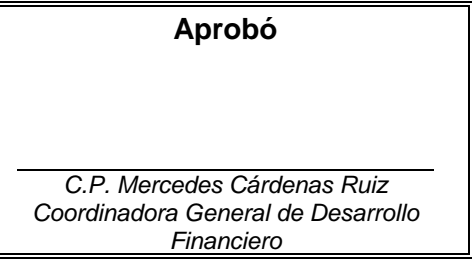